# Manual for International Degree Students Entry Report System(HY-In Portal)

#### **Precautions**

If any changes occur to your response, please access the system immediately and respond again

(Example of re-response situation)

Upon arrival/ departure/ change of passport/ change of visa/ application for foreigner registration/ when foreigner registration is completed

1. Login to the HY-In portal, Click Foreign Student → Click the "입출국보고(Entry Report)"

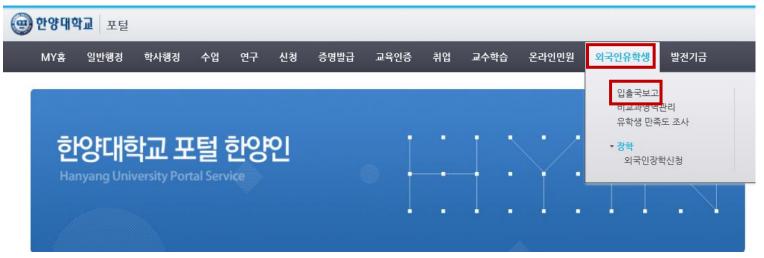

#### 2. Click on Add

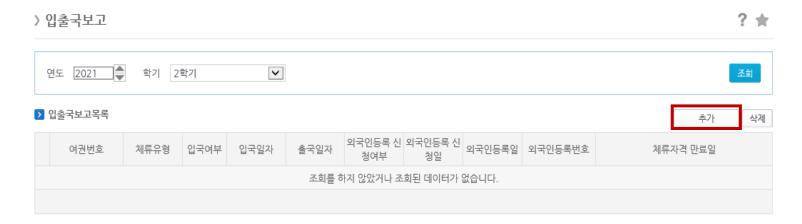

### 3. Enter Information [Please upload file in either jpg/png/pdf type. Refer to sample files below]

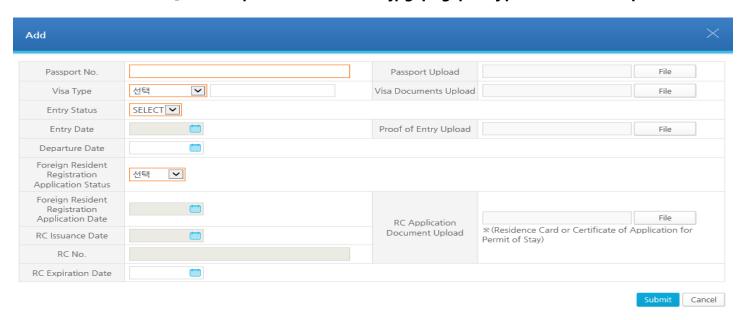

- 1) [Passport No.]: Enter a valid passport number
- 2) [Passport Upload]: Upload the copy of your passport that contains your picture
- 3) [Visa Type]: Choose your current visa status. Please write down your visa type if you choosed other(기타), ex. F-4, H-2 etc.) If you are taking remote class abroad, please select "해외원격수업"
- 4) [Visa Documents Upload]: Upload either 1. Scanned copy front & back of foreign residence card or 2. Visa Grant Notice
  - X Students who do not have a Korean Visa such as a Korean Citizenship Holder, ones taking remote classes oversea must upload any random file.
- 5) [Entry Status]: Korea Entry Status
- 6) [Proof of Entry Upload]: X Only for those who chose YES at the Entry Status
  - 1. Immigration Appointment Receipt, 2. Immigration Certificate of Application for Permit of Stay, 3. Scanned copy of front & back of Foreign Residence

- card, 4. Copy of airline boarding pass to Korea (E-ticket not allowed), 5. Entry Confirmation Label from the Immigration
- 7) [Entry Date]: Choose the latest date of your Entry to Korea
- 8) [Departure Date]: Choose the latest date of your Departure from Korea
- 9) [Foreign Resident Registration Application Status]: Choose your status for the Foreign Resident Registration of your current Visa:

Haven't applied: 미신청 /Applied through the immigration but still waiting for the result: 신청완료 / Applied and has successfully registered: 등록완료

- 10) [Foreign Resident Registration Application Date]: Enter Date of Foreign Resident Registration Application
- 11) [RC Issuance Date]: Enter RC Issuance Date/ identical to Issuance Date stated in the front page of RC

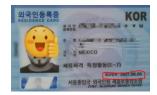

- 12) [RC Application Document Upload]: Choose one from: 1. Scanned copy front & back of foreign registration card, 2. Certificate of Application for Permit of Stay
- 13) [RC No.]: Enter Valid RC No. 13 digit number (Do not enter "-")
- 14) [RC Expiration Date]: Enter RC Expiration date for your current visa type

# [Sample File]

## 1) Passport

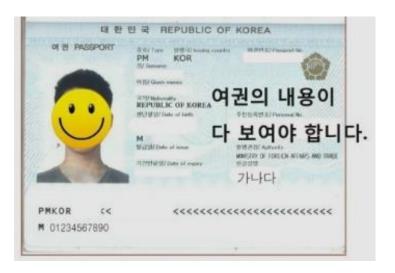

# 2) Residence Card Front and Back

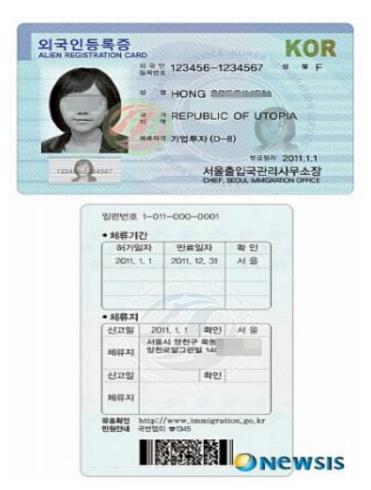

### 3) Visa Grant Notice

| 母母母母 編 4<br>###################################                                                                                                    | + #<br>, the repression of som                                                                                                    | EA.                                                                                                    |                               |                                                                                                    |                                                                                                    |                                                                                     |
|----------------------------------------------------------------------------------------------------|----------------------------------------------------------------------------------------------------|----------------------------------------------------------------------------------------------------|-------------------------------|----------------------------------------------------------------------------------------------------|----------------------------------------------------------------------------------------------------|-------------------------------------------------------------------------------------|
| M M - 1                                                                                                    | 사준변호                                                                                                    |                                                                                                    |                               | NOTICE<br>확인서                                                                                                    |                                                                                                    |                                                                                     |
| TO STATE OF THE PARTY OF THE PARTY OF THE PA | PLICAT GEN                                                                                                    | EM.                                                                                                    |                               |                                                                                                    |                                                                                                    | 7520                                                                                |
|                                                                                                    | Pull Name 115                                                                                                    |                                                                                                    |                               | STATE OF THE PARTY.                                                                                                    | 250450700                                                                                                    | A SUPPLIES                                                                          |
|                                                                                                    | Date of Birth                                                                                                    |                                                                                                    | 200                           | D / 25                                                                                                    | 4020                                                                                                    | and .                                                                               |
|                                                                                                    |                                                                                                    |                                                                                                    |                               |                                                                                                    | Gender                                                                                                    | OF Table                                                                            |
|                                                                                                    | Nationality +                                                                                                    |                                                                                                    |                               | A P. R.                                                                                                    |                                                                                                    | _COS                                                                                |
|                                                                                                    | Passport No. 9<br>Passport Expir                                                                                                    |                                                                                                    | -                             |                                                                                                    | 0,                                                                                                    | Sign                                                                                |
| THE REAL PROPERTY.                                                                                                    | 여권만의별                                                                                                    | acido agre                                                                                                    | 2021                          |                                                                                                    | - /                                                                                                    | 9)                                                                                  |
| 2. VISA DETAILS                                                                                                    | 사중사항                                                                                                    |                                                                                                    |                               |                                                                                                    |                                                                                                    |                                                                                     |
| Status of Stay<br>세류자건                                                                                                    | F-9-1                                                                                                    | Period of 1<br>체큐기2                                                                                                    |                               | 900ays                                                                                                    | Number of<br>Entries<br>Al会 各等                                                                                      | Single                                                                              |
| Date of Issue<br>₩3%                                                                                                    | 2020                                                                                                    | Validity Pe<br>of Viss<br>AIG 計畫2                                                                                                    |                               | 2020.12 //                                                                                                    | Issuing<br>Authority<br>항급 기관                                                                                       | Korsen Consulati<br>General in<br>Stemstong                                         |
| Reserve<br>W.D.                                                                                                    | Tent                                                                                                    |                                                                                                    | -                             |                                                                                                    |                                                                                                    | 30.700                                                                              |
| Enforcement Decr                                                                                                    | PART THE                                                                                                    | Tion Act.<br>도(사중발급)의<br>F 확인합니다.                                                                                                    | e ii ii<br>e. Re              | AFTICLE FILES<br>TOE RESIDE FLAS<br>Dubtic of Korm                                                                                                    | Hance of Visu)<br>된 신환연에 대                                                                                          | of the<br>파여 사중 방급이                                                                 |
| 주의사랑 NOTICE                                                                                                    |                                                                                                    |                                                                                                    |                               |                                                                                                    |                                                                                                    |                                                                                     |
| 마이크 이 If is #00#<br>#1010 or it. The wil<br>이 확인서를 쓰지면<br>기계한 제하기간 등인<br>이 불위된 수 있고하                                                                                                    | 보유가간이 변설됨 -                                                                                                    | sa of the Republic<br>official proof to<br>id can be verifie<br>사용 유효기간 이<br>다한, 사용을 반<br>한 법률되다.                                                                                                    | o we it                       | THE VELOCITY OF STREET STREET | Trained to the abo<br>the Issuance REC &<br>C without a fame. VI<br>DISHALE SID &<br>DISHALE SID &<br>DISHALE SID & | ma maticant. The<br>fig. man whithout a<br>ma.go.kr).<br>대한민국에 항국되어<br>마비디어 대한민국 합국 |
| imigrafien impect<br>fulder file be design<br>imigrafien actrorit<br>는 사무를 위 변조의<br>한국 답국이 제원될                                                                                                    | product the server the product to Marcon Inergraph of antity coto the NK. I see a sometime of places of places of places of the places of the | FOR AUTHOR THE LINE. In the process of the benegration to the process of the benegration to the benegration to the benefit to the benefit to | and no<br>lessing             | y period of No. y<br>y stay during the<br>stign impection,<br>oth 含化 科研公司                                                                                                    | Traviated does of<br>Period of Stay, Se<br>and the Period of<br>ENESSE ACRES                                        | tor going through<br>wertheless, a visa<br>Shar can be sharped by<br>M 石榴甘油 中 158米。 |
| Forging or fullilly in<br>FEDUT in periodent<br>新型利用 可用語 由世<br>斯斯爾 Bhillet ENATE                                                                                                    | g of this document, a<br>and only devial and<br>an MM/H200 E. 3                                                                                                    | 유기간 집[가 현실                                                                                                    | INE I                         | 24, 349994 5                                                                                                    | हिंगाम अंग्रे शत                                                                                                    | illy prohibited and may<br>사원의 선교하고 서류를                                             |
| In case the pursuent<br>remirror to visit Go<br>of 新於林鄉 內林提 s                                                                                                    | information (Passings)<br>results Offices of the<br>GEN MARKS ARISE OF                                                                                                    | T Morber , Date of<br>IRX to report th<br>古可 創知の Ci巻                                                                                                    | Eagling<br>Company<br>Company | e, etc.) indisated<br>pes and have a min<br>유민하고 합국이 제                                                                                                    | in this document of<br>overlapped.                                                                                  | hinges, applicants are                                                              |
| Ditry say be deried                                                                                                    | should live papagers in                                                                                                    | etimation on the                                                                                                    | 1 200                         | west differ from th                                                                                                    | of shoet on the is                                                                                                  | sticet' s pegort.                                                                   |

### 4) Immigration Appointment Receipt

범무부 출입국 · 외국인정책본부

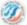

Ministry of Justice Korea Immigration Service

#### 방문예약 접수증

#### (Appointment Receipt)

■ 접수번호(Receipt No.)

(접수일자: 2021, 01, 11,)

■ 담당기관(Office Name)

무산출입국 · 외국인청(무산출입국 종합민원실)

(Busan Immigration Office)(부산출입국 종합민원실)

■ 접수창구 구분(Window Name)

체류허가접수예약 호영주(F-5), 기업투자(D-8)는 방문 예약 불가 사무소 방문

Others

■ 방문예약일시(Appointment Date/Time)

2021. 01. 18.

■ 호출번호(Call No.)

■ 방문자 성영(Applicant Name)

 방문자 수 또는 초청자 수 (Number of foreigners)

■ 방문목적(Purpose of visit)

결혼이민자 외국인등록

#### • 민원신청서 직성 및 수업인지 구입(Filling in the Form and Buying government Stamps)

- 보다 신속한 변원상당을 위해 참구 방문에 앞서 만원신청서와 수립인지를 준비하여 주시기 바랍니다. (For better application computing, please have the application form completed and government stamps resalt).

1명

#### • 예약취소 및 예약부도(Policy for Cancellation of Appointment and No-Show)

- 예약취소는 방문에정말 1일 이전까지 가능하며, 방문답일 예약을 취소하거나 예약시간에서 5분이 결과하는 경우 모두 예약부도로 처리되었나 유리하시기 바랍니다. (Reservations can be canceled until the day before the appointment, Please be advised that if the applicant cancels on the day of the appointment,
- or is more than 5 minutes late, then the reservation will be rendered void.) M 호텔 이상 예약부도 시, 설정기간동안 항문예약 서비스 이용에 제한됩니다.(if an applicant misses more than 3 appointments without prior notification, he/she will temporarily be denied reservation privileges.)
- ※ 업무처리 예정의국인 수 또는 초청의국인 수 보다 실제 방문하시는 인원이 많은 경우 인원 처리가 되지 않습니다.

(The application will not be processed if number of visitors you enter here dosen't match the actual number of people on the day of your appointment.)

- 예약취소 : [6이코리아]-[마이 페이지]-[방문인원 선정현황]-배당만원 조회-취소 (Carcellation of Appointment : [Hi Korea]-[my sage]-[Appointment Status]-Select the application-Cancel)
- \* 하이코리아 웹 주소 : www.hikorea.go.kr
   외국인종합안내센터(Foreigner Complex Courseling center) 121345

# 5) Certificate of Application for Permit of Stay

|                                 |                                                                                                    |                                                           |                                                                          |                                                                                                    | MINOS (1902)                                                                       |                        |
|---------------------------------|----------------------------------------------------------------------------------------------------|-----------------------------------------------------------|--------------------------------------------------------------------------|----------------------------------------------------------------------------------------------------|------------------------------------------------------------------------------------|------------------------|
|                                 |                                                                                                    |                                                           | 체류하                                                                      | 기가 신청확                                                                                                    | 인서                                                                                 |                        |
| 1.                              | 신청인 인격사람                                                                                                    |                                                           |                                                                          |                                                                                                    |                                                                                    |                        |
|                                 | 이 성명 :<br>이 외국인등록변호<br>이 체류자격 :                                                                                                    | 2 :                                                       |                                                                          | 이성 별<br>이국 적<br>이체류가간                                                                                               | CHINA P. R.                                                                        |                        |
| 2.                              | 신용한 인원                                                                                                    |                                                           |                                                                          |                                                                                                    |                                                                                    |                        |
|                                 | <ul><li>마 참 수 말: 201</li><li>마 참수번호 및 민</li><li>H6-</li></ul>                                                                                   |                                                           | ×u                                                                       | ○ 지문취득(                                                                                                    | ) 부 :                                                                              |                        |
|                                 | R하의 선활인원은 6<br>레루자격으로 제품를                                                                                                    |                                                           |                                                                          | ). 설사 호 체류기간이                                                                                                    | [만료되어도 심사                                                                          | 가 완료들 때까지는 기촌          |
|                                 | 외국인등록증 등<br>수 명 일 : 2014.(<br>수명장소 :<br>보관된 서류 : 있6                                                                                             | 03.<br>91=1                                               | 망문수량)<br>민동복중 교회                                                         | #함구 -차이나이                                                                                                    | [민닷컴                                                                               |                        |
|                                 | 표 '본인으로부터                                                                                                    | 취임 받은                                                     | 자는 가족관                                                                   |                                                                                                    | 공작서류로 가족                                                                           | 임을 입중할 수 있는 자로         |
|                                 | 호 '본인으로부터<br>하며, 현정사 (<br>후 원본을 분실한<br>본인이 아닌 경우<br>서류 제출                                                                                       | 취임 받은<br>등 총입국 (<br>경우 본민<br>아래와 갈                        | 자'는 가족관<br>권용대행기관(<br>만 수명할 수<br>이 위임하고,                                 | 계증명서, 호구부 등<br>은 당 민원을 접수한<br>있음                                                                                    | 김학서류로 가족<br>대한기관에 한함<br>재작중명서, 가족                                                  |                        |
|                                 | 호 '본인으로부터<br>하며, 행정사 (<br>후 원보를 분실한<br>본인이 아닌 경우<br>서류 제출<br>요국민용목종                                                                             | 취임 방문<br>등 출입국 1<br>경우 분민<br>아래와 같<br>위원민                 | 자'는 가족한<br>건립대한기간<br>만 수명할 수<br>이 뒤임하고.<br>생명:                           | 계증명서, 호구부 등<br>은 당 민원을 접수한<br>있음<br>수입단은 신분종 및                                                                      | 김학서류로 가족<br>대한기관에 한함<br>재작증명서, 가족<br>(서명)                                          | 동근계 중영사 등 근계입증         |
|                                 | 호 '본인으로부터<br>하며, 현정사 (<br>후 원본을 분실한<br>본인이 아닌 경우<br>서류 제출                                                                                       | 취임 받은<br>등 총입국 (<br>경우 본민<br>아래와 갈                        | 자'는 가족관<br>권용대행기관(<br>만 수명할 수<br>이 위임하고,                                 | 계증명서, 호구부 등<br>은 당 민원을 접수한<br>있음                                                                                    | 김학서류로 가족<br>대한기관에 한함<br>재작중명서, 가족                                                  |                        |
| 5.                              | * '편인으로부터 하며, 병원사  <br>* 인전을 보살한<br>또인이 아닌 경우<br>서류 자율<br>모락인등록증<br>등 수권 위원<br>보완신류의 제출                                                         | 위암 받은 등 출입국 (<br>경우 본민)<br>아래와 갈<br>위왕민<br>수임인            | 자'는 가족관<br>컴퓨터하기관<br>만 수행할 수<br>이 뭐임하고.<br>생명:<br>성명:                    | 계용면서, 호구부 등<br>응답 인원을 접수한<br>있음<br>수입인은 신분증 및 :<br>생년뷀필:<br>큐가 필요할 수 있음                                             | 김학서류로 가족<br>대한기관에 한함<br>재작증명서, 가족<br>(서명)                                          | 음관계 종영서 등 관계인증<br>연락처: |
| <ul><li>5.</li><li>6.</li></ul> | * '반안으로부터 하며, 행정사 !<br>하며, 행정사 !<br>* 영제를 받실한 전인이 아닌 경우 서류 저휴<br>외국인 등록증 등 수경 위임<br>보완서류의 제 경<br>보안할 서류 : 지<br>당당자 연락처<br>전환한호 :031-<br>당당공무원 : | 위암 발문<br>등 출입국 (<br>화구 분인)<br>아래와 걸<br>위웠던<br>수임언         | 자'는 가족콘<br>인물대행기관<br>인물대행기관<br>이 위임하고.<br>생명:<br>생명:<br>반대 주가 서<br>법무부   | 계용면서, 호구부 등<br>을 알 민행을 접수한<br>있을<br>수입안은 신분증 및 /<br>생년뿷말:<br>휴가 필요할 수 있음<br>수 원출입국관리시                               | 공학서류보 가족<br>대행기관에 천행<br>재작증명서, 가르<br>(서명)<br>관계:<br>Fax: 031                       | 현목처:<br>연목처:           |
| <ul><li>5.</li><li>6.</li></ul> | * '반안으로부터 하며, 행정사 !<br>하며, 행정사 !<br>* 영제를 받실한 전인이 아닌 경우 서류 저휴<br>외국인 등록증 등 수경 위임<br>보완서류의 제 경<br>보안할 서류 : 지<br>당당자 연락처<br>전환한호 :031-<br>당당공무원 : | 위암 발문<br>등 출입국 (<br>화구 분인)<br>아래와 걸<br>위웠던<br>수임언         | 자'는 가족콘<br>인물대행기관<br>인물대행기관<br>이 위임하고.<br>생명:<br>생명:<br>반대 주가 서<br>법무부   | 계용면서, 호구부 등<br>을 알 만했을 접수한<br>있음<br>수업안은 신분증 및 :<br>생년뿷隖:<br>유가 필요할 수 있음<br>수원 출입국관리사<br>(용구 반당로 39 (영화             | 공학서류보 가족<br>대행기관에 천행<br>재작증명서, 가르<br>(서명)<br>관계:<br>Fax: 031                       | 현목처:<br>연목처:           |
| 5.                              | * '변인으로부터 하며, 행정사 1 * 영향을 보십만 1 하면, 행정사 1 * 영향을 보십만 1 하던 경우서 두 자충 의국인 등록증 등 수명 위임 보완서류의 제품 보완할 서류 : 지당당자 연락처 건화변호 : 031-답당과무원 :                 | 위암 방문<br>등 출입국 (<br>경구 분인)<br>아건와 걸<br>위원인<br>수임인<br>- 경신 | 자는 가족론<br>실명대형기관<br>인명대형기관<br>이 위임하고.<br>성명:<br>성명:<br>설명:<br>법무부<br>법무부 | 계용면서, 호구부 등<br>을 알 만했을 접수한<br>있을<br>수업안은 신분증 및 /<br>생년뿷필:<br>무가 필요할 수 있음<br>수 펜출 입 국관리 A<br>동구 반당로 39 (영향<br>≪주의사항> | 공학서류보 가족<br>대행기관에 천행<br>재작증명서, 가르<br>(서명)<br>관계:<br>Fbx: (031<br>나무소점<br>통동, 수원총입국 | 현목처:<br>연목처:           |

# 6) Copy of airline boarding pass

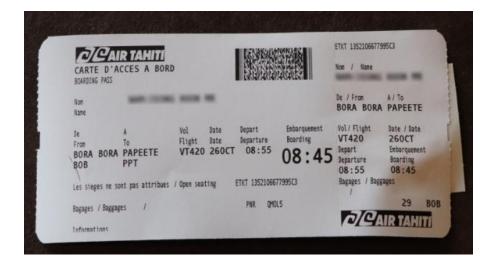

# 7) Entry Confirmation

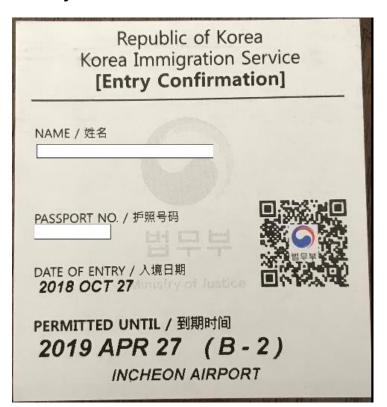